## **Bondrucker**

## **Ich suche einen Bondrucker der immer direkt eine Kopie ausdruckt und mit Lexware arbeitet - gibt es so was?**

Es mag so was geben, aber wir möchten Ihnen lieber einen anderen Weg zeigen.

In der Regel stellt man die Kopie einfach im Formular Editor der Warenwirtschaft (hier Lexware) ein. Wie das geht steht in der Hilfe beschrieben.

Wir halten jedoch den doppelten Ausdruck von BONs nicht für sinnvoll, da Sie zum einen Papier verschwenden und für eine ordentliche Kassenführung das nicht notwendig ist. In der Regel sollte hier die Warenwirtschaft für eine Archivierung gemäß GOBD sorgen, zum anderen reichen in den meisten Fällen noch immer Zählprotokolle und X/Z Summen Bons, die entsprechend archiviert werden müssen. Hierzu sollten Sie Ihren Steuerberater zu Hilfe ziehen, da wir natürlich keine rechtsverbindliche Auskunft geben dürfen, sondern nur die gängige Praxis schildern können und wollen.

EPSON's TM-T 88VI Drucker unterstützen zudem noch eine sogenannte Journal-Funktion. Mit Hilfe dieser Funktion können Sie alles was ausgedruckt ist z.B. auf ein Archivlaufwerk schreiben, auf das ein Kassenbenutzer keinen Zugriff hat. Auf diese Weise haben Sie auch eine Journal Funktion.

Einen Drucker der das unterstützt und auch mit der Lexware Wawi zusammen arbeitet ist folgender:

[https://www.karley.de/leistungsstarker-thermodrucker-epson-tm-t88vi-usb-rs232-ethernet](https://www.karley.de/leistungsstarker-thermodrucker-epson-tm-t88vi-usb-rs232-ethernet-schwarz?search=eps886sb)[schwarz?search=eps886sb,](https://www.karley.de/leistungsstarker-thermodrucker-epson-tm-t88vi-usb-rs232-ethernet-schwarz?search=eps886sb)

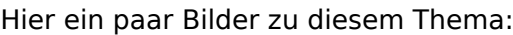

 $\Box$  ABBCUCK U. 100 W. B.L. U. 3

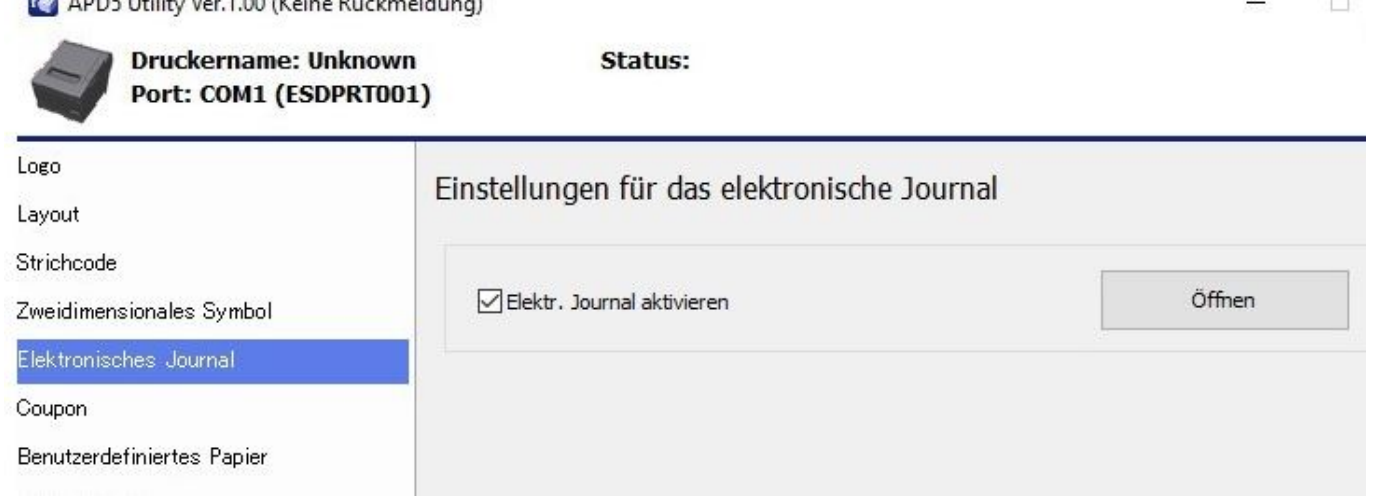

## **Bondrucker**

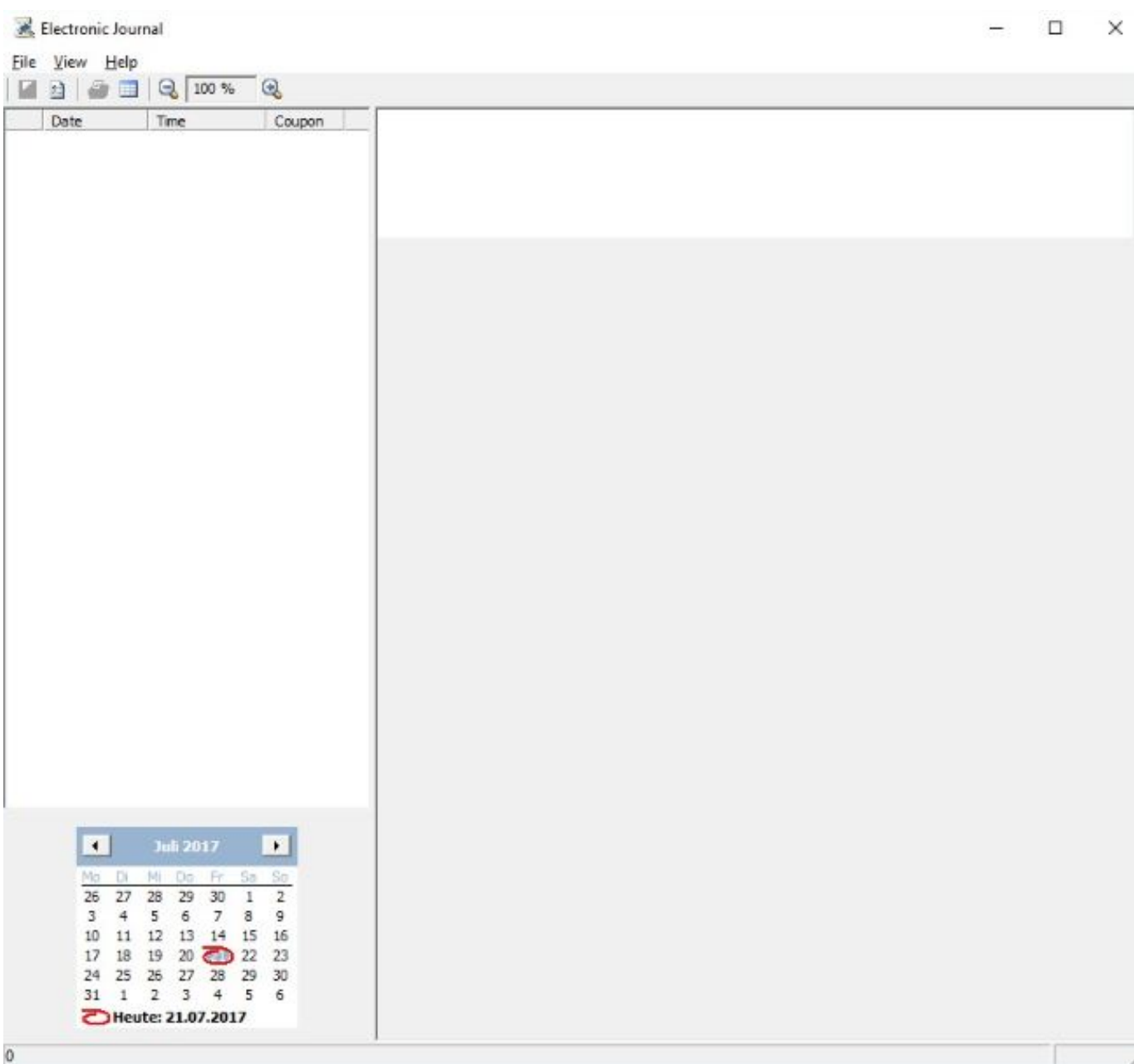

Eindeutige ID: #1314 Verfasser: n/a Letzte Änderung: 2017-07-21 11:59